# **AVIMARK 18.22.1 RELEASE NOTES**

# **What's New**

Program security has been increased requiring a password be entered to access the AVImark program.

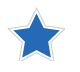

In 18.22.1 there must be a password setup in AVImark to access the program. If there is not a password setup in AVImark after updating, please contact AVImark Technical Support at **877-838-9273** for assistance.

New estimate enhancements allow users to lock Patient Estimates once the client has signed for the services/ items and no more edits are needed. For a complete guide on how to lock estimates, click on the link provided here: **[Locking Estimates](https://4a6lhh2v595r34sxnl2qx6hc-wpengine.netdna-ssl.com/wp-content/uploads/2019/02/Locked-Estimates.pdf)**.

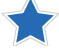

Add alert if clinic clicks the lock button.

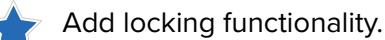

Add security option for locking estimates.

Lock estimate utility created so clinics can mass lock their active patient estimates after updating.

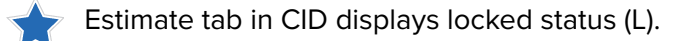

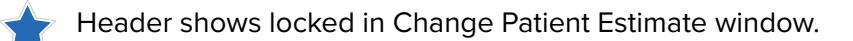

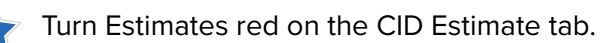

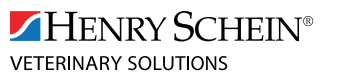

855-478-7920 | HSVS.COM

# **Additional Release Items**

# **AVImarkGuardian**

87517 Change Backup Verbiage in AVImark.exe to contain the "run as administrator" when opening the AVImarkGuardian.

# **Card Processing**

86569 Add the ability to process Discover cards with new eight series BINs.

# **CRM**

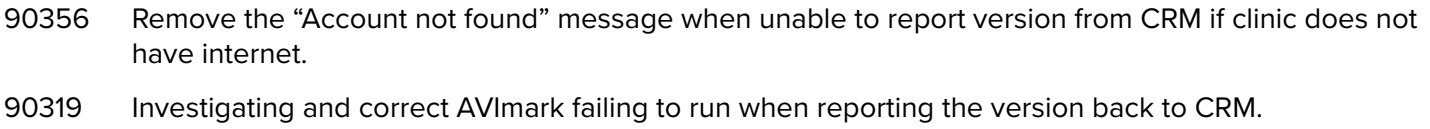

# **Documents**

91171 Correct Word documents not printing in AVImark if the document has merge words on it.

#### **Labs**

87228 Implement the Antech change for future versions. This is with certain clinics unable to see results the first time after downloading from Antech.

# **Reports**

78825 Update Cook County Rabies Report date format and patient gender.

# **Security**

85621 Correct Security Option ADM24 overriding ACT20 and not allowing the date to be written when recurring payments have been ran causing another prompt.

# **Statements**

87116 The VetCorExtract built-in utility needs to include inactive clients in the statement.csv file.

#### **Wellness Plans**

- 85495 Implement how to handle changing Calculate Plan Charge and First payment changes in 18.20.0.
- 85814 Correct Health Plan Status Report header to "Services Remaining".

# **VetLogic**

- 88013 Investigate and fix AVImark not triggering a VetLogic2 reminders resync after a global apply is completed.
- 87588 More logging was added to VetLogic2 to track down the reason for a Range Check error.

AVIMARK 18.22.1 Release Notes | 2